# **Índice hora 3**

*Hora 1*

**uplia** 

- 1 Características de IP
- 2 Cabecera IPv4

2.1 Opciones de cabecera IPv4

*Hora 2*

3 Direccionamiento IP

3.1 Direccionamiento classful

3.2 Subnetting

3.2.1 Variable-Length Subnet Mask (FLSM)

3.2.2 Variable-Length Subnet Mask (VLSM)

*Hora 3*

3.3 Supernetting

3.4 Direccionamiento classless

3.4.1 Classless Interdomain Routing (CIDR)

3.5 Direcciones IP especiales

3.6 Direccionando una red

*Hora 4*

4 Router

5 Reenvío y tabla de rutas

5.1 Envío desde una máquina IP

5.2 Reenvío en un router

6 Fragmentación y reensamblado

## **Objetivos**

- $\mathbb{R}^n$ Conocer el esquema de direccionamiento actual en Internet.
- $\overline{\mathcal{L}}$ Utilizar máscaras para conformar cualquier identificador de red.
- T Conocer esquemas de agregación de redes.
- $\mathbb{R}^{\mathbb{Z}}$ Distinguir un conjunto de direcciones IP con fines específicos.
- $\mathbb{R}^n$ Saber realizar un ejemplo de direccionamiento dada una topología.

## **3.3 Supernetting**

- П Las clases A y B son escasas y casi agotadas, y sobre las que tiene sentido el subnetting. Sin embargo, existen muchas clases C disponibles pero que se quedan pequeñas para muchas organizaciones.
- El supernetting consiste en combinar varios bloques de direcciones clase C consecutivas como si fueran una única subred.

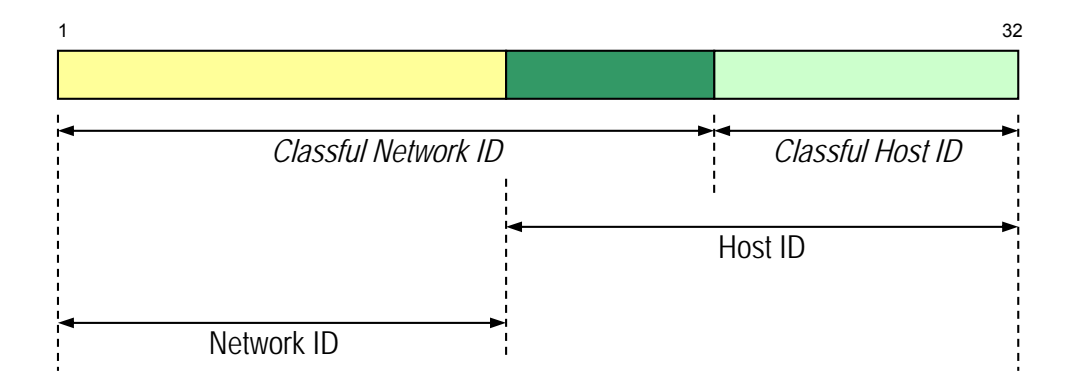

## **Supernetting**

- $\mathcal{L}_{\mathcal{A}}$  El supernetting elimina 1's de la máscara original: toma prestados bits del NetworkID para aumentar el tamaño del HostID.
- $\mathcal{L}^{\text{max}}$  Para el enrutamiento:
	- □ Un router classful necesitará una entrada por cada clase C.
	- □ Un router con máscaras tendrá sólo una entrada en la tabla de rutas para todas los bloques C que formen la nueva red.
- $\mathcal{L}^{\mathcal{L}}$  Combinada con el subnetting, permite un mejor ajuste al tamaño real de las redes.
- $\mathcal{O}(\mathbb{R}^d)$  Ej: Redes C 200.1.0.0/24, 200.1.1.0/24, 200.1.2.0/24 y 200.1.3.0/24 se pueden agrupar en la super-red: 200.1.0.0/22

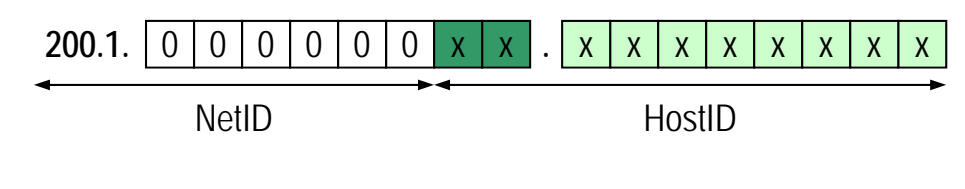

Máscara: /22 = 255.255.252.0 = 255.255.11111100.0

## **Supernetting**

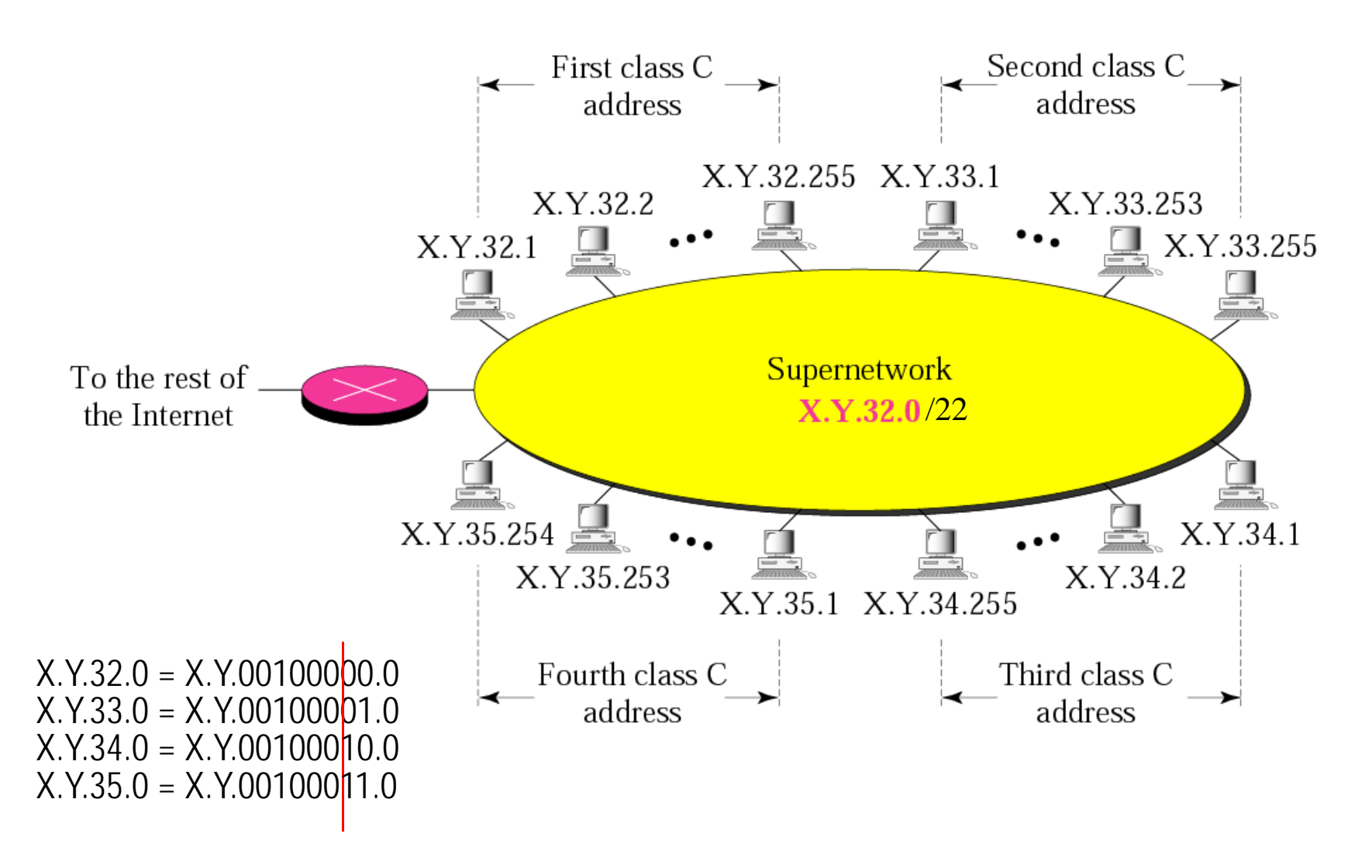

## **3.4 Direccionamiento classless**

- A mediados de los 90's junto con la aparición de los ISPs y la fuerte expansión de Internet quedó en evidencia la necesidad de un sistema de direccionamiento más flexible que permitiese cualquier tamaño de red.
- $\mathbb{R}^n$  El direccionamiento classless permite todo lo anterior (subnetting y supernetting) dividiendo los 32 bits de direcciones en bloques de distintos tamaños:
	- $\Box$  Las redes se definen con la primera dirección de la red (HostID=0) y una máscara.
	- □ Nueva terminología:
		- *prefijo*: antiguo NetID o ExtendedNetID, determina la red.
		- *sufijo*: antiguo HostID, identifica a las máquinas dentro de la red.
	- □ Típicamente se utiliza la notación de la máscara CIDR, que coincide con el tamaño en bits del prefijo.
	- □ Subredes de todo 0's o todo 1's son ahora perfectamente válidas.

## **3.4.1 Classless Interdomain Routing (CIDR)**

■ CIDR [RFC1518, RFC1519] consiste en una estandarización del direccionamiento classless haciendo las subredes visibles para Internet.

**□ Direccionamiento más ajustado**.

- Los routers deberán encaminar conforme a esta nueva arquitectura.
- F. Al aplicar subnetting y dividir clases A y B, el nº de rutas a almacenar en la tabla de rutas tenderá a crecer. Para evitarlo se aplican cuatro técnicas que permiten agregar redes en redes más grandes, y anunciar únicamente las redes más grandes.
	- □ Enrutamiento jerárquico
	- □ Enrutamiento geográfico
	- □ Soporte de huecos
	- $\square$  Soporte de solapamientos

## **CIDR**

- 1- Enrutamiento jerárquico
	- Se puede distinguir en Internet una jerarquía de redes y enlaces correspondientes a ISPs internacionales, nacionales, regionales y locales. Los ISPs de más alto nivel pueden agregar redes de nivel inferior.
	- Se resumen las rutas que se ven desde Internet.

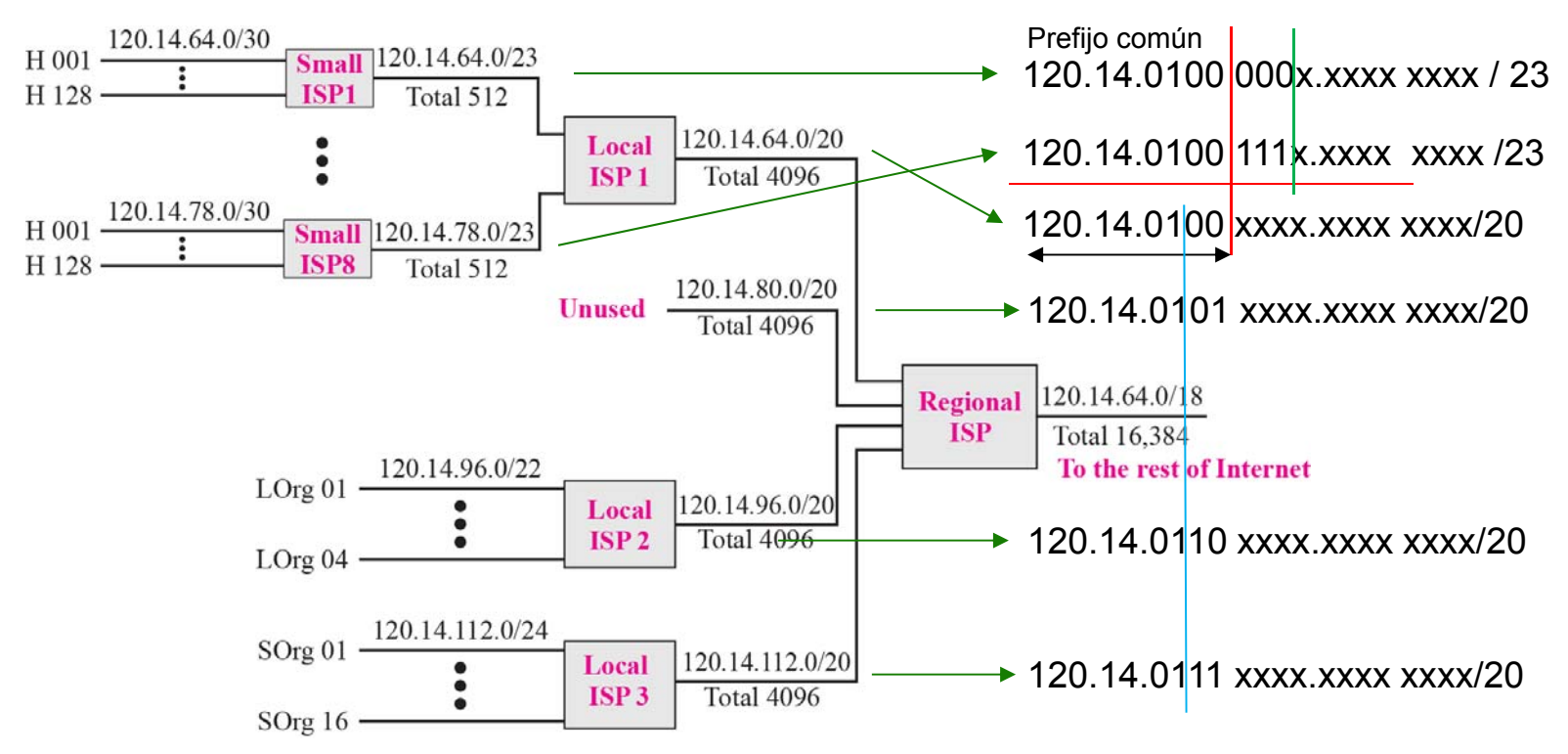

## **CIDR**

- 2- Enrutamiento geográfico
	- Englobar todas las redes próximas dentro de la misma super-red.
	- La ICANN, encargada del reparto de direccionamiento, ha implantado 5 zonas geográficas para el reparto de direcciones IP. De cada una de ellas se encarga una agencia: RIPE NCC, ARIN, APNIC, LACNIC y AfriNIC.
	- Ej: si se asigna una misma super-red a los ISPs de Europa, ISPs de otro continente tendrán sólo una entrada en la tabla de rutas para acceder a cualquier ISP europeo.

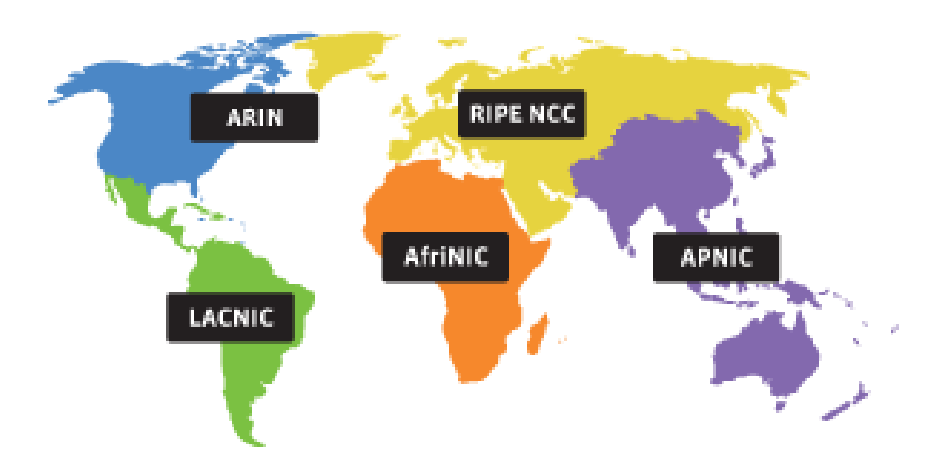

## **CIDR**

- 3- Soporte de huecos
	- Anunciar redes tras las cuales no existen realmente todas las subredes que abarca.

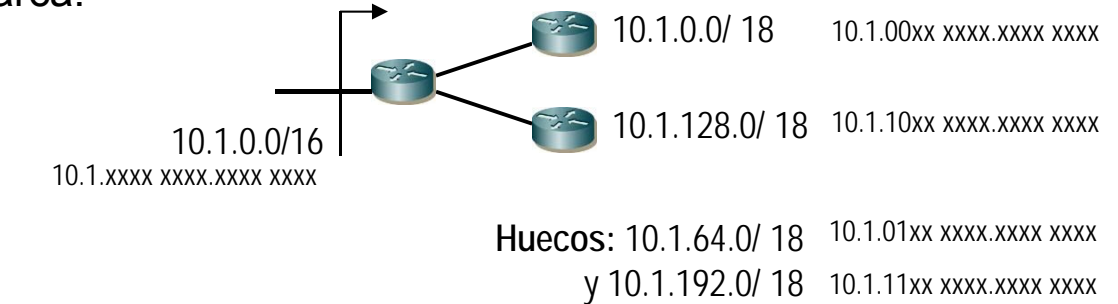

- 4- Soporte de solapamientos
	- Anunciar redes tras las cuales existen subredes que se solapan en parte del espacio de direccionamiento.

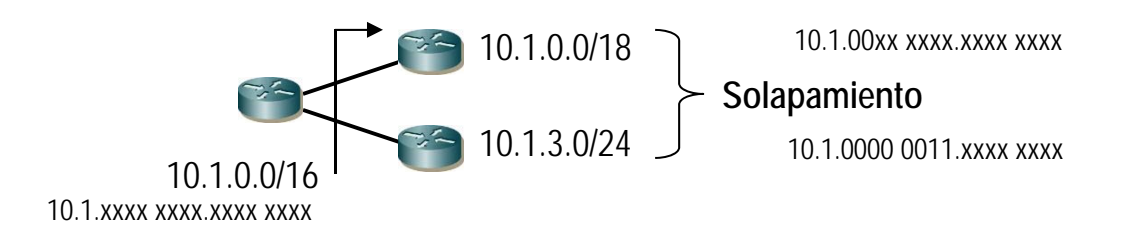

## **CIDR, ejemplo**

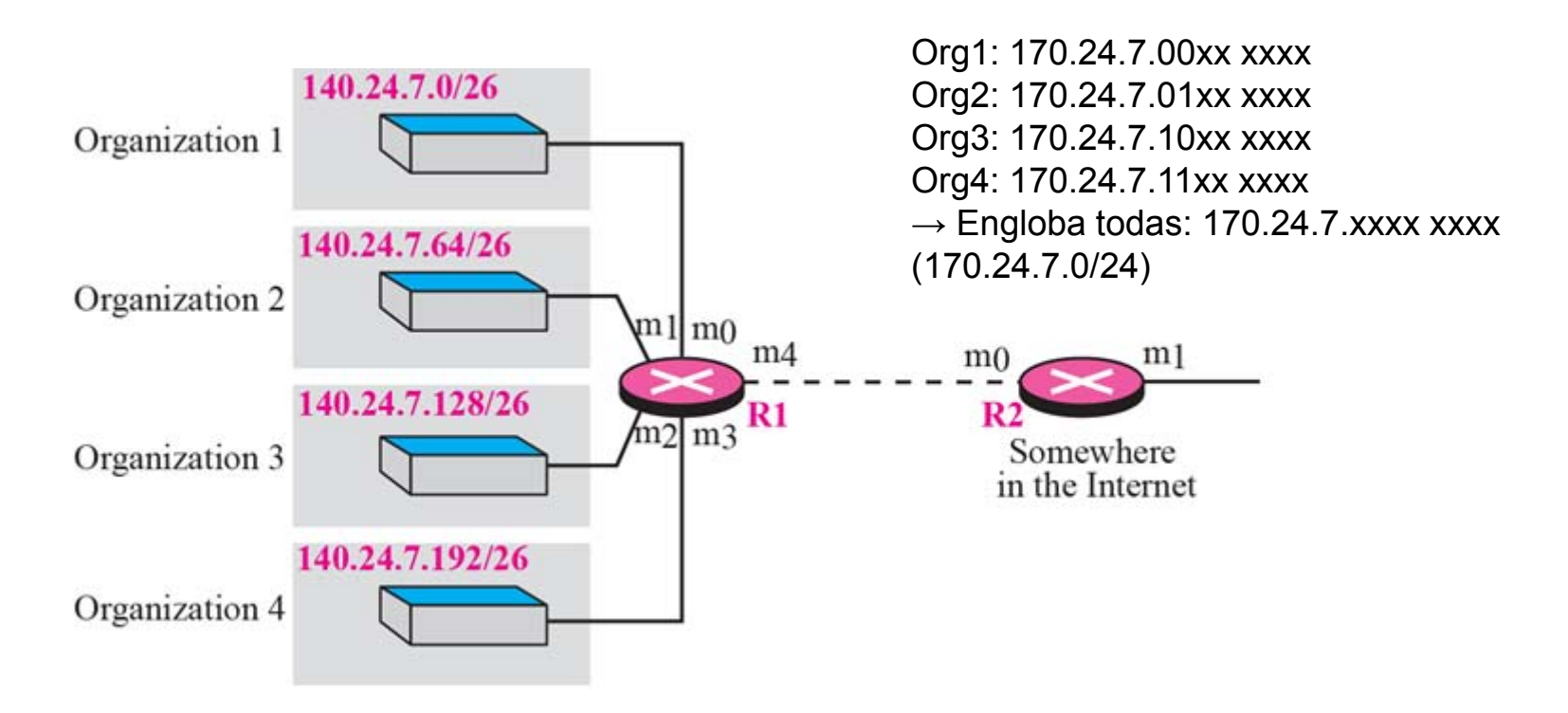

- F. El router R2 tendrá que tener conocimiento
	- $\Box$  Sin CIDR (obsoleto): de las 4 subredes 170.24.7.0/26, 170.24.7.64/26, 170.24.7.128/26 y 170.24.7.192/26
	- □ Con CIDR (actual): el agregado de las 4 subredes 170.24.7.0/24

### **Efecto CIDR en el número de redes anunciadas**

 $\overline{\mathcal{A}}$ Redes disponibles (obtenidas de BGP)

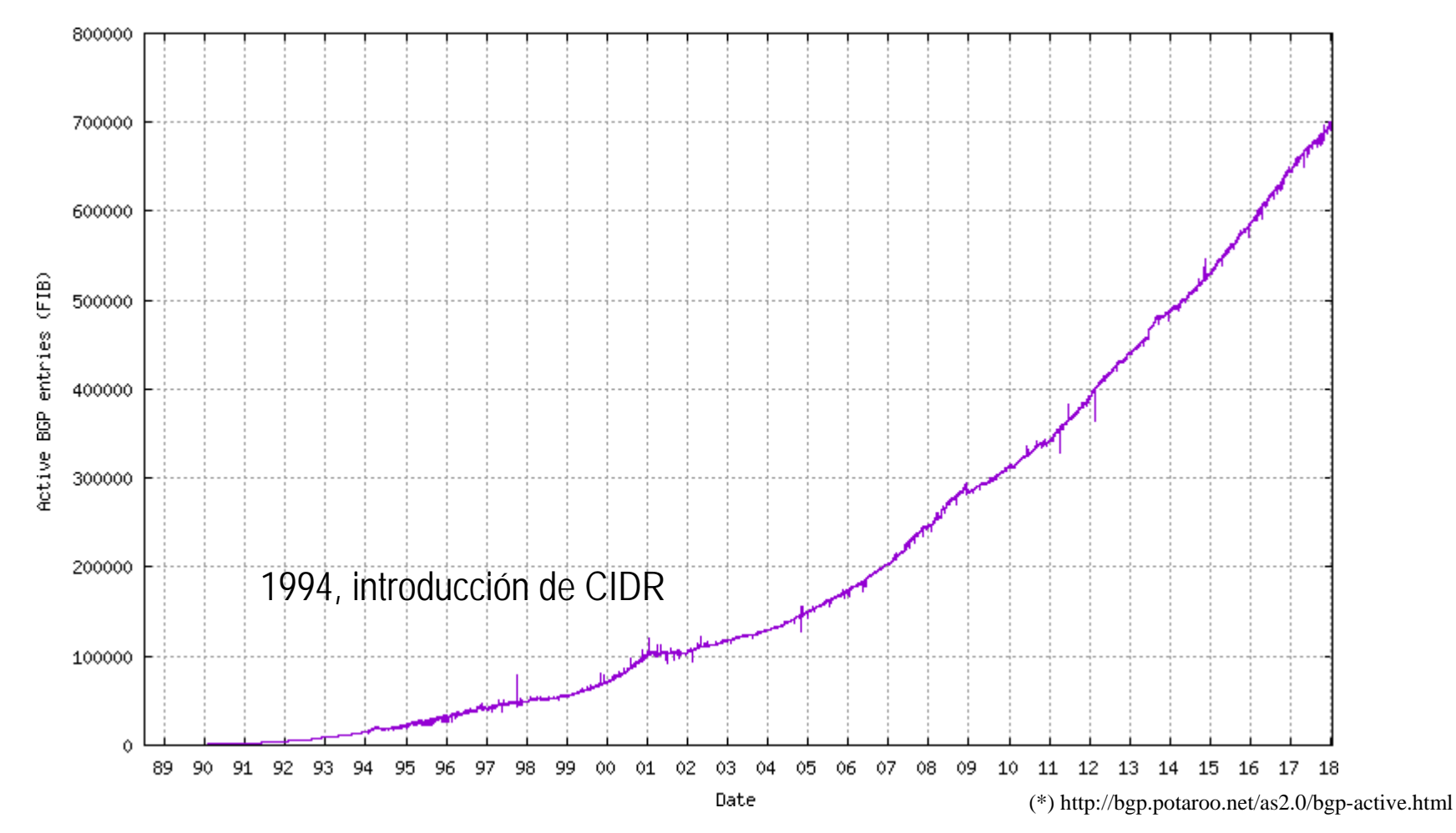

F Direcciones de red: HostID=0's

**UDII** 

- □ La primera dirección de una red (HostID=0) hace referencia a la propia red. No se puede utilizar para identificar una máquina.
- $\mathcal{C}^{\mathcal{A}}$  Direcciones de broadcast dirigidas: HostID=1's
	- □ Hace referencia a todas las máquinas de la red.
	- □ Un router lo puede reenviar si procede de otra red (como si fuera un paquete unicast normal) y al llegar a la red destino se envía como broadcast de nivel de enlace.
	- □ Normalmente esta funcionalidad de reenvío se desactiva (para evitar ataques).

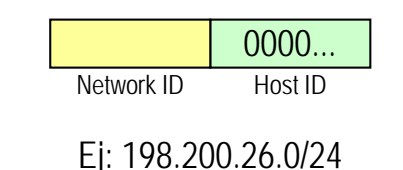

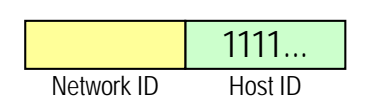

Ej: 198.200.26.255/24

- $\mathcal{L}^{\text{max}}$  Dirección de broadcast limitado: 255.255.255.255
	- □ Se interpreta como broadcast a nivel de enlace dentro de la LAN.
	- □ Los routers no lo reenvían fuera de la misma  $\Rightarrow$  imposible hacer broadcast a todo Internet (exceso de tráfico).
- $\mathcal{L}_{\mathcal{A}}$  Esta máquina en esta red: 0.0.0.0
	- □ Hace referencia a la propia máquina/interfaz.
	- □ Se utiliza únicamente como dirección origen en momentos donde todavía no se tiene IP (Ej: antes de conseguirla por DHCP).

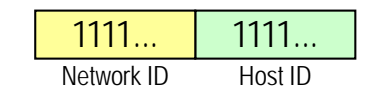

Dirección IP: 255.255.255.255

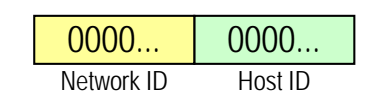

Dirección IP: 0.0.0.0

- $\mathbb{R}^n$  Determinada máquina en esta red: NetID=0's
	- □ Se utiliza únicamente como dirección destino, para enviar mensajes a una máquina de la misma red.
	- □ Nunca se reenvía en los routers.
- $\mathbb{R}^3$  Loopback: red 127.0.0.0/8
	- □ Paquetes enviados a esta dirección no salen de la máquina y se retornan a la misma.
	- □ Útil para verificar software TCP/IP.

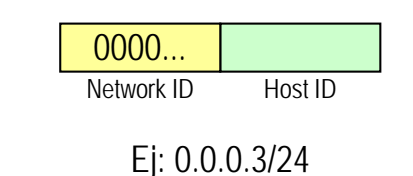

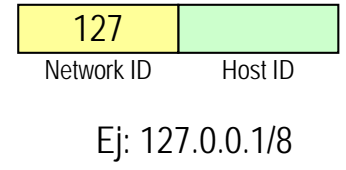

- $\mathcal{L}_{\mathcal{A}}$  Direcciones privadas [RFC1918]
	- □ Reservadas para uso interno dentro de organizaciones pero nunca para conectarse directamente a Internet.
		- Necesidad de conversión de direcciones NAT (Network Address Translation), NAPT (Network Address Port Translation) o Proxy para que puedan acceder a otras máquinas de Internet.
	- □ Se pueden reutilizar en diferentes redes siempre que esas redes no estén conectadas entre sí.
	- □ Rangos
		- 10.0.0.0/8
		- $-172.16.0.0/12$
		- 192.168.0.0/16

- $\overline{\phantom{a}}$  Direcciones multicast: 224.0.0.0/4
	- □ Permiten la comunicación uno a varios en contraposición a las direcciones unicast ordinarias que permiten la comunicación uno a uno.
	- $\Box$  Las direcciones multicast pertenecen a la clase D (224-239/4) y reciben el nombre de grupo multicast.
	- □ Cuando una máquina quiere recibir las emisiones dirigidas a un grupo multicast, debe unirse al grupo mandando un mensaje IGMP (Internet Group Management Protocol) al router. A partir de ahí el router mandará los mensajes multicast a la LAN donde se encuentra la máquina.
	- □ A un grupo multicast se puede añadir un número ilimitado de máquinas, en cada uno de sus interfaces.
	- □ Son siempre direcciones destino (nunca origen).
	- □ Existe una serie de grupos multicast asignados por la ICANN:
		- 224.0.0.1 todos los equipos (máquinas+routers) en esta red.
		- 224.0.0.2 todos los routers en esta red.

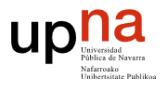

- 224.0.0.5 y 224.0.0.6 mensajes de enrutamiento OSPF.
- 224.0.0.9 mensajes de enrutamiento RIPv2.
- 224.0.1.0/24 reservados para teleconferencia.
- Los grupos 224.0.0.0/24 no se reenvían fuera de la red.
- $\Box$  Ethernet: la ICANN tiene reservadas las direcciones MAC 01:00:5E:00:00:00 a 01:00:5E:7F:FF:FF. En los 23 bits bajos de la MAC se mapean los 23 bits bajos de grupo multicast.
	- Los 5 bits restantes para completar el tamaño de grupo multicast (28 bits) hace que haya colisiones: misma MAC puede hacer referencia a diferentes grupos multicast.
	- Ej:
- $\Box$  IP<sub>1</sub> genera un flujo multicast.
- $\Box$  IP<sub>4</sub> se apunta al grupo y empieza a recibir el flujo.
- $\Box$  IP<sub>3</sub> se apunta y recibirá los mismos paquetes que IP $_{\rm 4}$  (no se duplican).
- $\Box$  IP<sub>2</sub> se apunta y R<sub>A</sub> tendrá que duplicar el flujo de paquetes.

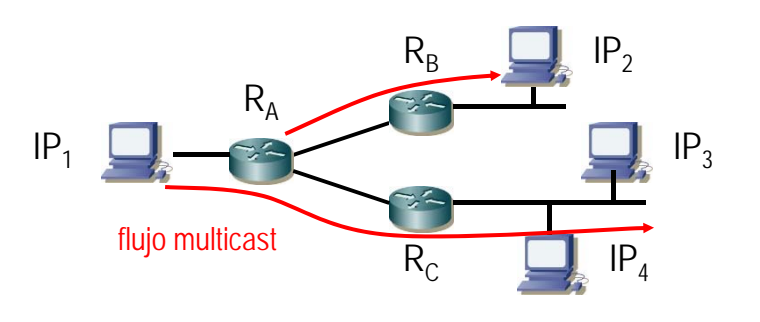

- $\overline{\mathcal{A}}$  Direcciones públicas/unicast
	- □ Rango fuera de las privadas, broadcast y multicast
	- □ Únicas para todo Internet (no se pueden reutilizar entre máquinas distantes)

#### **3.6 Direccionando una red**

- П Suponga el escenario en el que se encuentran conectadas las siguientes máquinas:
	- Switch1: 64 máquinas
	- $\Box$ Switch2: 10 máquinas
	- $\Box$ Switch3: 30 máquinas
- П Asigne direccionamiento a todas las redes utilizando el menor rango posible de direcciones dentro de la red 10.0.0.0/8 y supuesto CIDR.

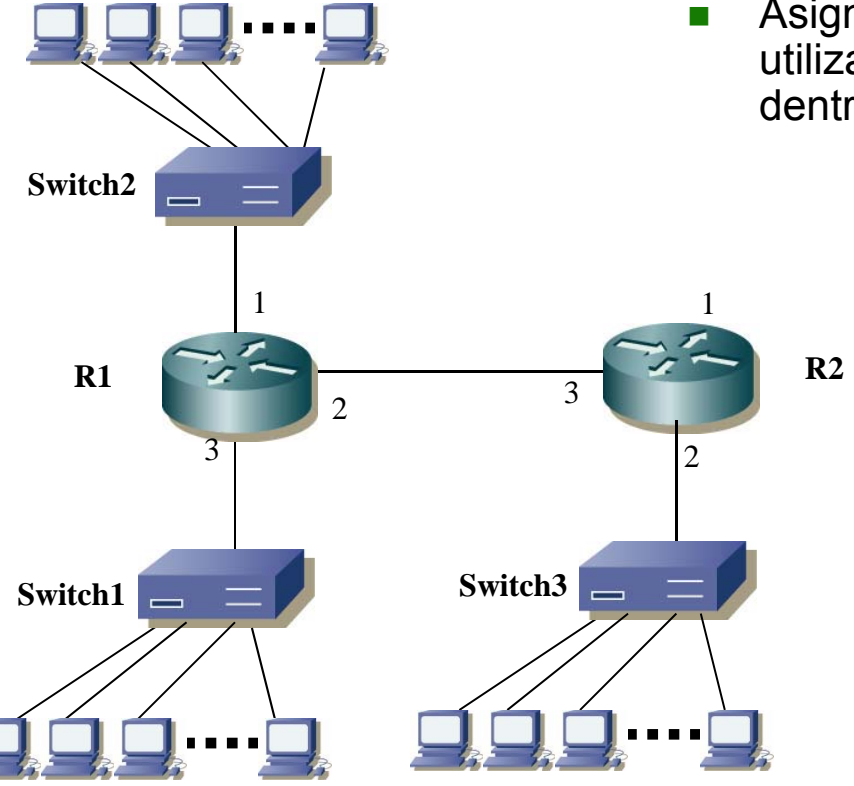

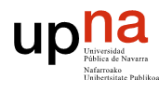

## **Direccionando una red**

 $\overline{\mathcal{A}}$ Identificando las redes y tamaño de cada una de ellas:

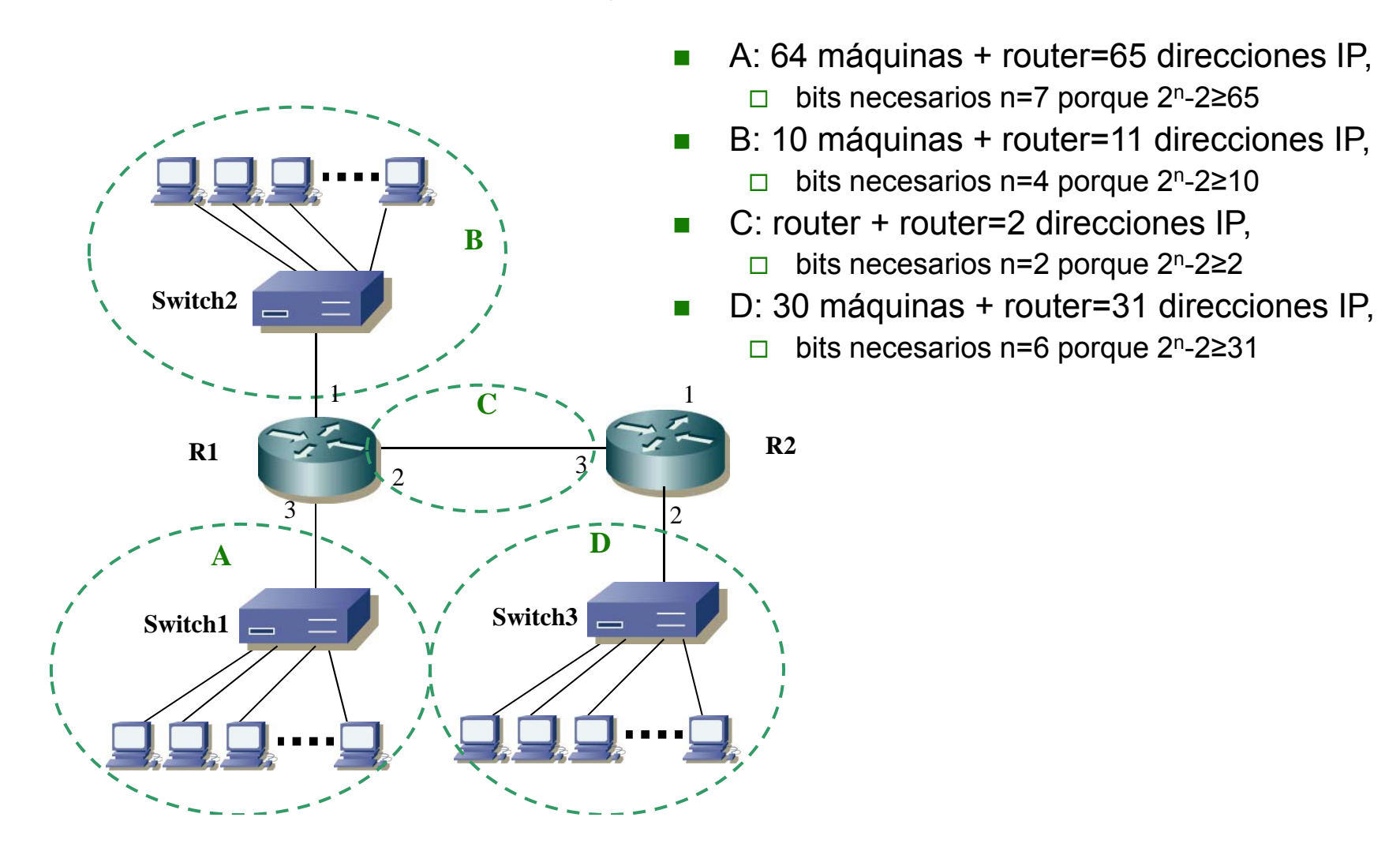

**upli** 

## **Direccionando una red**

- Π Red original: 10.X.X. XXXXX XXXX 10.0.0.0/8
- $\mathcal{L}_{\mathcal{A}}$  Ordenamos por tamaño de subred de menor a mayor, o de mayor a menor y se asignan subredes consecutivas sin que se solapen (identificador de red diferente).
- П Red C (2 bits): 10.0.0.0000 00xx 10.0.0.0/30 F.  $Red B (4 bits): 10.0.0.0001$   $xxxx 10.0.0.16/28$ Red D (6 bits): 10.0.0.01 xx xxxx 10.0.0.64/26 Π  $Red A (7 bits): 10.0.0.1$ xxx xxxx 10.0.0.128/25
- $\mathcal{N}$  La primera y última dirección de cada subred no son usables, pero el resto pueden servir para direccionar routers o máquinas.
	- Ej: 10.0.0.128/25 abarca las direcciones de la .128 a la 128+2<sup>7</sup>-1=128+128-1=255. La .128 (id red) y .255 (broadcast) no son usables.

#### **Direccionando una red**

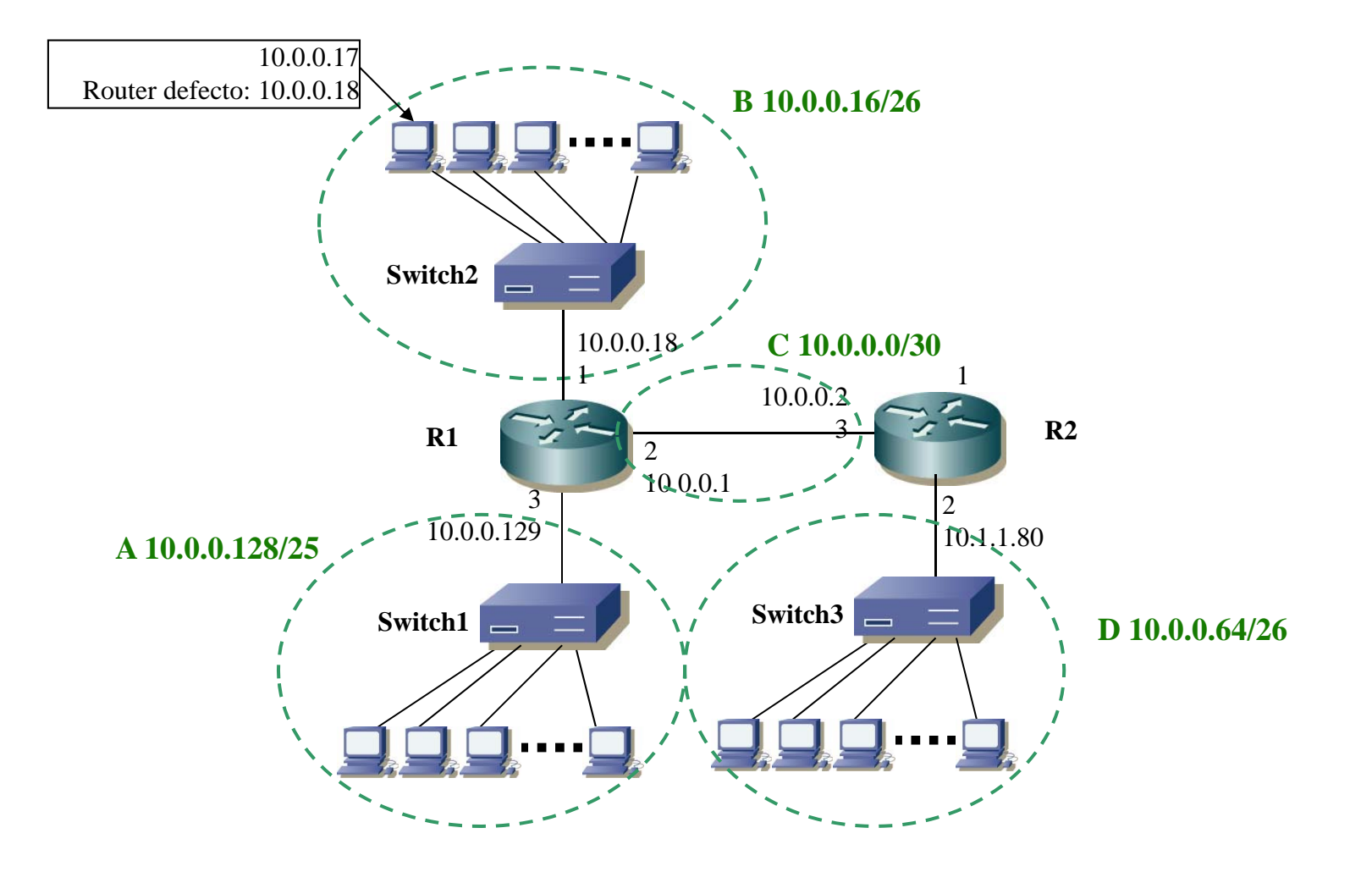

### **Resumen**

- $\mathcal{L}_{\mathcal{A}}$ **Supernetting** 
	- □ Aumenta el tamaño del HostID a costa de bits del NetID
- $\mathcal{L}^{\text{max}}$  Direccionamiento classless
	- □ Combina subnetting y supernetting
	- □ CIDR (Classless InterDomain Routing), exporta las subredes y superredes a Internet
	- □ Máscara notación CIDR: nº bits a 1 en la máscara
- $\mathcal{L}_{\mathcal{A}}$  Direcciones IP especiales
	- □ De red, de máquina
	- $\Box$ Broadcast dirigido y limitado
	- □ Loopback
	- $\Box$ Direcciones privadas
	- $\Box$  Direcciones multicast

## **Referencias**

■ [Forouzan]

upna

- □ Capítulo 5, secciones 5.3-5.4 "Classless addressing", "Special addresses"
- $\mathcal{L}^{\mathcal{L}}$  [Stevens]
	- □ Capítulo 3, secciones 3.6-3.8 "Special case IP addresses", "A subnet example", "ifconfig command"
	- □ Capítulo 12 "Broadcasting and multicasting"